## eVidyalaya Half Yearly Report

Department of School & Mass Education, Govt.<br>of Odisha

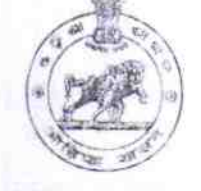

 $2261$ 

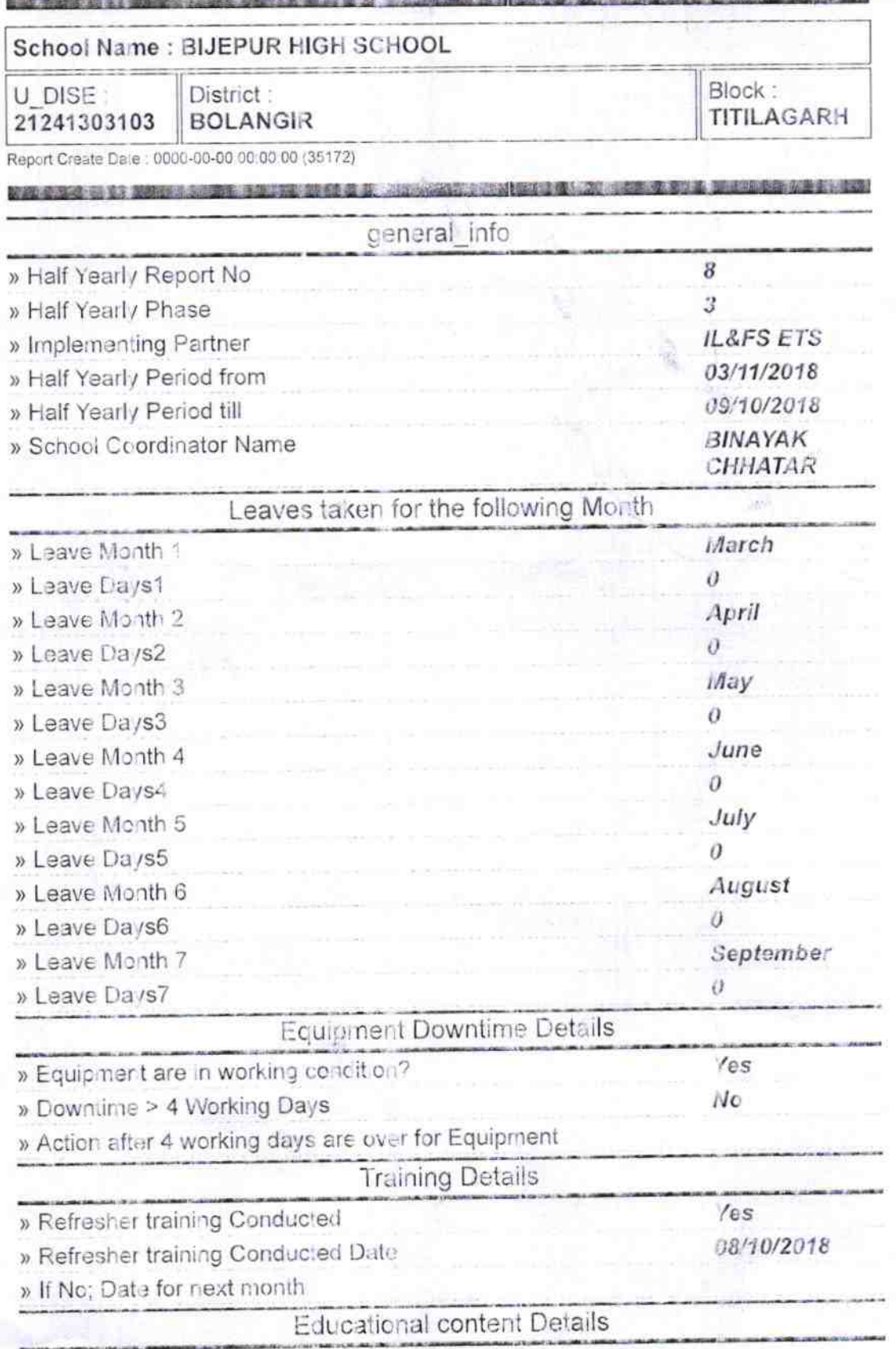

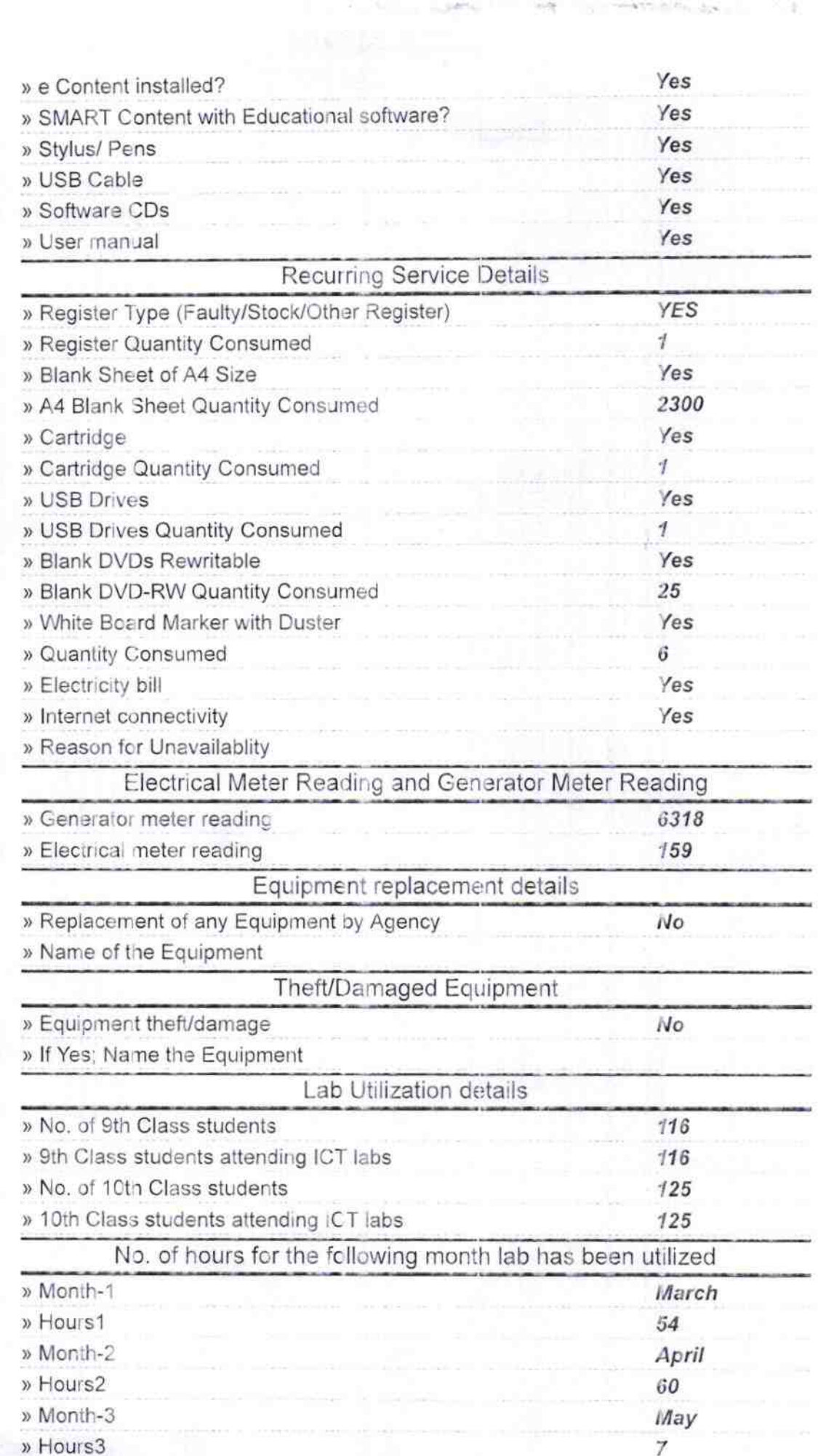

 $\bar{J}$ 

全面

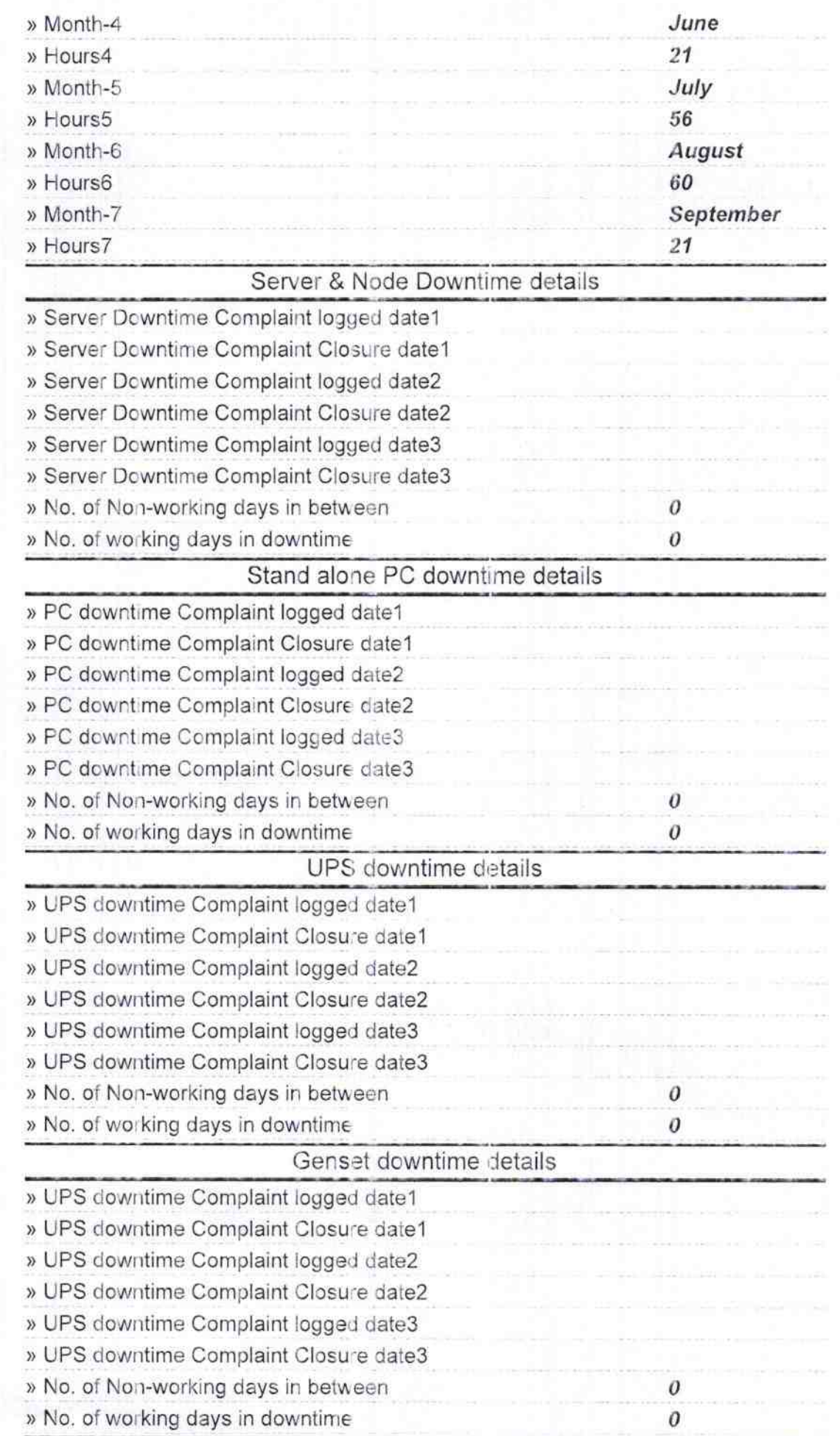

í.

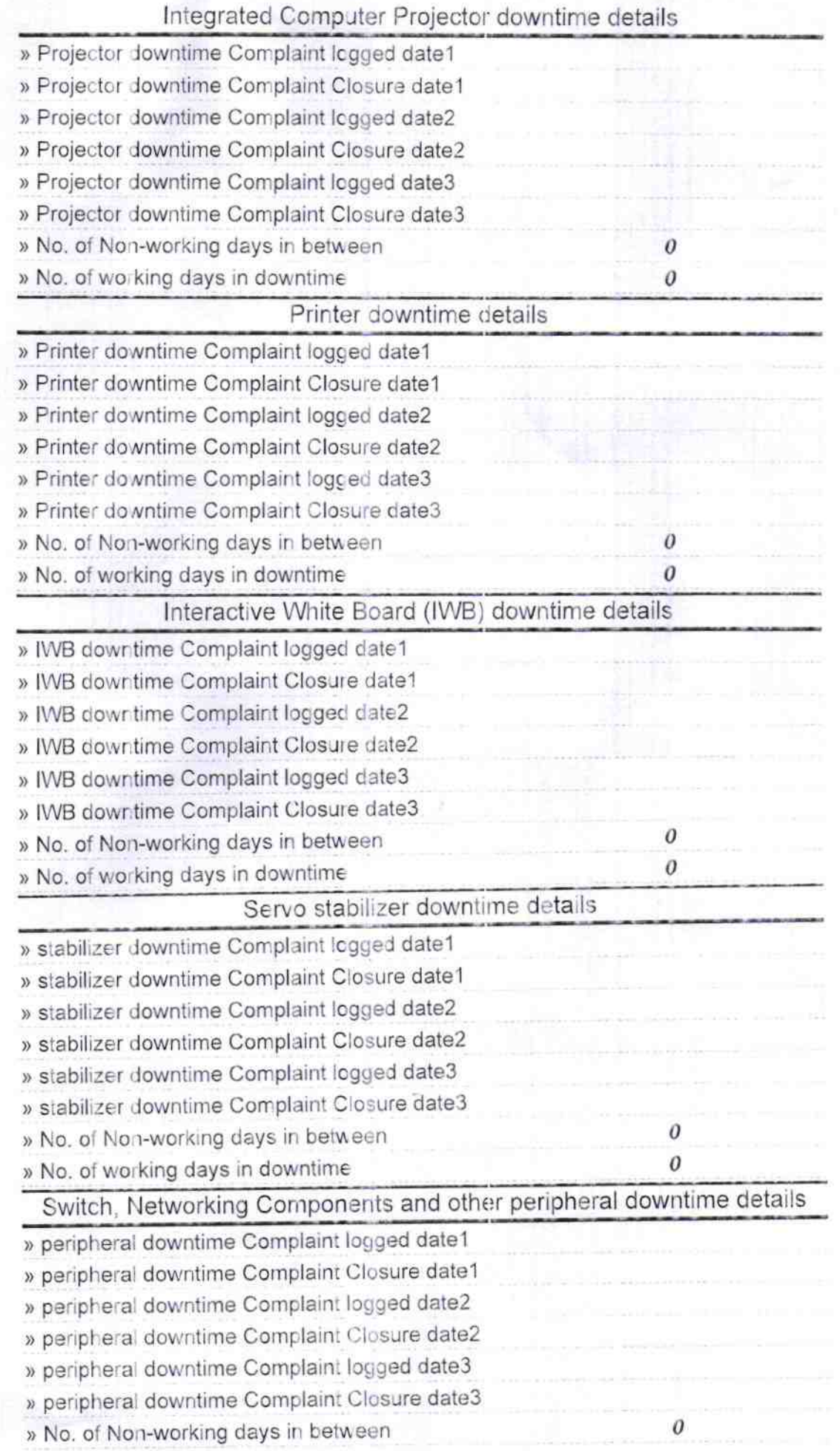

 $\frac{18}{5}$ Headmas

**Bijepur High School**<br>Bijepur (Govt, New)<br>Signature of Head Master/Mistress with Seal